**Qif Converter Crack With Keygen [2022-Latest]**

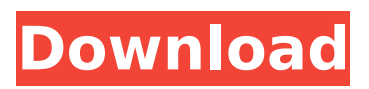

Qif Converter Activation Code is an easy to use utility for converting local and online databases into QIF format. QIF Converter can be used to save and synchronize your saved QIF (QIF is a binary format) files. QIF Converter Description: QIF Converter is an easy to use utility for converting local and online databases into QIF format. QIF Converter can be used to save and synchronize your saved QIF (QIF is a binary format) files. QIF Converter Description: QIF Converter is an easy to use utility for converting local and online databases into QIF format. QIF Converter can be used to save and

synchronize your saved QIF (QIF is a binary format) files. QIF Converter Description: QIF Converter is an easy to use utility for converting local and online databases into QIF format. QIF Converter can be used to save and synchronize your saved QIF (QIF is a binary format) files. QIF Converter Description: QIF Converter is an easy to use utility for converting local and online databases into QIF format. QIF Converter can be used to save and synchronize your saved QIF (QIF is a binary format) files.

**Qif Converter [2022]**

- convert XLSX, CSV, delimited files into QIF. - Simply choose, Browse, Select and Save. - Open converted

QIF files directly in Microsoft Excel. - Add a comment to existing QIF file and move it to other location. - Copy and paste QIF file with all comments into MS Project. - Decode Unicode characters. - Parse comments in a file to custom file name. - Convert single and multiple page PDF files into QIF as well. - Convert PDF files into multiple pages QIF format. - Convert ZIP files into QIF or you can convert on-the-fly. - Convert PDF files into multiple pages. - Convert TIFF files into QIF. - Open downloaded file in Microsoft Word. - Import CSV files to Microsoft Access. - Imports XLSX files to Access. - Manage attachments to email. - Import XLSX, XLSM, XLSO, XLSB, XLSQ, XLSK, XLSX, XLST, XLSY and

## XLSG files. - Import XLS files to Access. - Import XLS files to Access. - Convert multiple Excel files to QIF. - Convert multiple PDF files to QIF. - Import multiple ZIP files to QIF. - Open Excel files in Calc mode without opening MS Office. - Import Excel files directly into Calc without opening MS Office. - Import Excel files directly into Calc, add columnar styles to columns. - Import Excel files directly into Calc, format cells. - Import Excel files to Access. - Import Excel files to Access. - Import Excel files to MS Access. - Import Excel files to Access, add comments. - Import Excel files to MS Access, add comments. - Import Excel files to MS Access, add comments to all rows or specific. - Import CSV files to MS

Access. - Import CSV files to MS Access, create a new table. - Import CSV files to MS Access, design a query. - Import CSV files to Access, filter, join and sort data. - Import CSV files to Access, modify data types. - Import CSV files to Access, create a view. - Import CSV files to Access, select, sort and reverse sort. - Import CSV files to Access, text search, text search with case. b7e8fdf5c8

**Qif Converter Crack + 2022**

Use Qif Converter to convert CSV (or.XLSX) files to.QIF format, and also be able to export all your transactions from any file with related records into.QIF format. Qif Converter for Windows Qif Converter for Windows is a handy and reliable utility designed to convert your CSV (comma separated value) files or.XLSX documents to QIF format. Simply browse for your file, review transactions, select all or less and save it or copy to clipboard or file. Qif Converter for Windows Description: Qif Converter for Windows is a handy and reliable utility designed to convert your CSV

# (comma separated value) files or.XLSX documents to QIF format. Simply browse for your file, review transactions, select all or less and save it or copy to clipboard or file. Qif Converter for Windows Features: \* High-speed conversion \* Quick and easy installation \* Extremely

intuitive \* User-friendly and easy to learn \* Convert any size of files \* Save multiple files at once \* Support bidirectional conversion \* Built-in help page Qif Converter for Mac OS Qif Converter for Mac OS is a handy and reliable utility designed to convert your CSV (comma separated value) files or.XLSX documents to QIF format. Simply browse for your file, review transactions, select all or less and save it or copy to clipboard

## or file. Qif Converter for Mac OS Features: \* High-speed conversion \* Quick and easy installation \* Extremely intuitive \* User-friendly and easy to learn  $*$  Convert any size of files \* Save multiple files at once \* Support bidirectional conversion \* Built-in help page Qif Converter for Windows 7 Qif Converter for Windows 7 is a handy and reliable utility designed to convert your CSV (comma separated value) files or.XLSX documents to QIF format. Simply browse for your file, review transactions, select all or less and save it or copy to clipboard or file. Qif Converter for Windows 7 Features: \* High-speed conversion \* Quick and easy installation \* Extremely intuitive \* User-friendly

### and easy to learn \* Convert any size of files \* Save multiple files at once \* Support bidirectional conversion \* Built-

**What's New in the Qif Converter?**

1.From any type of document such as: -Excel spreadsheets -Excel files -CSV files -XLTM files -QIF format file -JIF files -HTML -PDF -Word documents 2.You don't have to be an expert in QIF format, you just need to know the exact CSV or Excel file you want to convert. If you have a.QIF file which cannot be opened by another software, you can use Qif Converter to convert it to.QIF. 3.You can preview the transactions, adjust the fields, and save the file right

## from the QIF Converter window, without opening the original file. 4.Save an exact.QIF file from the converter right into your chosen location to open it in other QIF applications (QIF Reader, desktop view, iQIF). 5.You can also save the conversion result as a PDF file using the converter's built-in PDF builder. 6.You can also export the converted file as text in.txt format or load it into Excel with the converter's builtin Excel builder. 7.Users can also copy and paste the files right from the converter. 8.You can select the exported files based on dates and also check multiple file conversions. 9.Use this converter to convert your.QIF files into.QIF format for better editing and viewing. 10.It's

## easy to use and can be called from any Windows application. 11.Save time and convert files in bulk. 12.QIF Converter is a universal file converter and can be used with many different types of files to support different file formats. 13.All versions since Qif Converter 1.0 and 1.5 All versions and languages FREE DOWNLOAD User's reviews Write review Your name Place your review here Update button Review by hensie on September 24, 2012 Excellent... I hate Microsoft formats and no unclutter converter which works with all... I have tried...Q: How to delete a specific folder recursively in C#? How to delete a specific folder recursively in C#? I can't find a solution by using

System.IO.Directory.Delete(myfile); Sample code: string folderName = "File Name"; string fullPath =

**System Requirements:**

Minimum: OS: Windows 8.1/10 (64-bit), Windows 7/Vista/XP (32-bit) Processor: Intel Core i5-2300/AMD Phenom II X4 955/AMD Phenom II X4 940 Memory: 6 GB RAM Graphics: ATI Mobility Radeon HD 4650 DirectX: Version 9.0c Network: Broadband Internet connection Storage: 40 GB available space Additional Notes: AVIDEO® Deluxe is a complete overhaul of

<https://dry-caverns-16578.herokuapp.com/Kanon.pdf> <https://salty-spire-54798.herokuapp.com/yamathi.pdf> <https://murmuring-anchorage-92590.herokuapp.com/Karaoke.pdf> [http://gomeztorrero.com/wp](http://gomeztorrero.com/wp-content/uploads/2022/07/Chime_Away_Crack_Incl_Product_Key_PCWindows_2022_New-1.pdf)[content/uploads/2022/07/Chime\\_Away\\_Crack\\_Incl\\_Product\\_Key\\_PCWindows\\_2022\\_New-1.pdf](http://gomeztorrero.com/wp-content/uploads/2022/07/Chime_Away_Crack_Incl_Product_Key_PCWindows_2022_New-1.pdf) <https://clothos.org/advert/permutmatrix-download/> <http://www.italiankart.it/advert/zipmt-crack/> <http://www.antiquavox.it/effetech-http-sniffer-download-mac-win/> <https://studiolegalefiorucci.it/2022/07/04/gpu-computing-sdk-crack-free-download-for-pc-2022-latest/> <https://chuchoola.fun/?u=k8pp605> <http://newfashionbags.com/?p=1705> <https://evening-shore-93859.herokuapp.com/WeightHub.pdf> <http://gpapie.com/wp-content/uploads/2022/07/giansop.pdf> <https://www.theblender.it/libzip-crack-with-keygen-free-for-windows-final-2022/> <https://thoitranghalo.com/wp-content/uploads/2022/07/harthary.pdf> <https://2z31.com/atuner-1-9-82-17453-crack-activation-download-win-mac-updated-2022/>

[https://undergroundfrequency.com/upload/files/2022/07/MPo7D9LGyOzK1o9L9iDC\\_04\\_356aadff98dc](https://undergroundfrequency.com/upload/files/2022/07/MPo7D9LGyOzK1o9L9iDC_04_356aadff98dc4e43a693912ff6ffadff_file.pdf) [4e43a693912ff6ffadff\\_file.pdf](https://undergroundfrequency.com/upload/files/2022/07/MPo7D9LGyOzK1o9L9iDC_04_356aadff98dc4e43a693912ff6ffadff_file.pdf) <http://comcommnews.yolasite.com/resources/ImDesktop-Crack-PCWindows-Updated-2022.pdf> <https://oldeberkoop.com/fretway-metro-crack-2022/> <https://mskmidwife.com/wp-content/uploads/2022/07/HotKeyBind.pdf>

<https://celticminkjewelry.com/microsoft-f-crack-with-key-2022-latest/>